## DISEÑO COMPUTARIZADO

## TAREA 1 (Entrega : 20 de Noviembre de 2015)

**Problema** Normalmente en piping una alternativa de bajo costo es usar válvulas de bola. El problema de estas válvulas es que producen una variación del área de flujo no lineal y por ello su control no es simple. Para analizar bien este diseño se propone analizar el área de flujo de una válvula de bola que se emplea para aire comprimido. La válvula tiene un radio de 5 mm y se abre a una velocidad de 0.5 mm/s. La velocidad promedio del flujo de aire es de 12 m/min

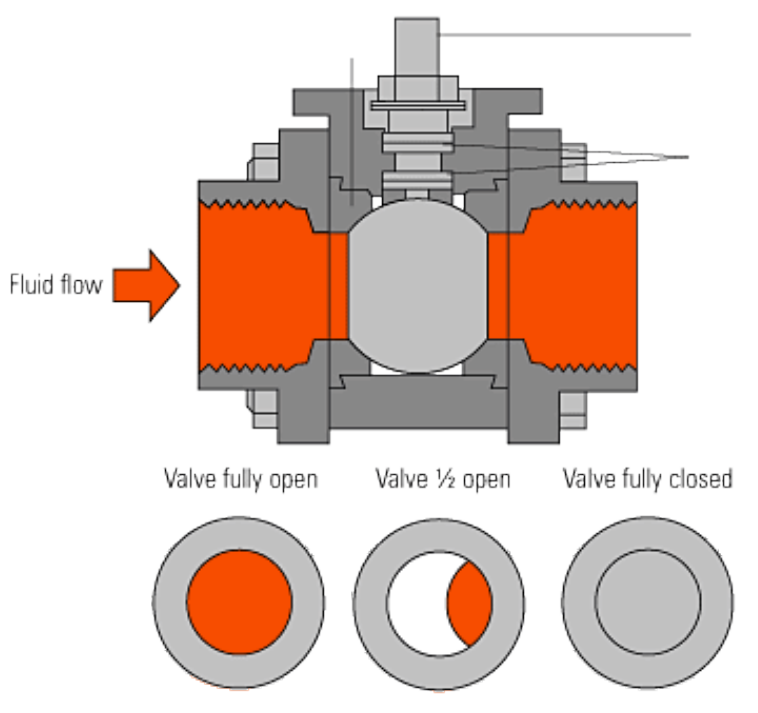

Se pide:

- Escribir un programa en Fortran que permita obtener el área de flujo en función del tiempo de apertura y el caudal en función del tiempo.
- Ajuste una recta a la respuesta del caudal.
- Proponga un modelo logarítmico de dos constantes para predecir el caudal y ajústelo usando mínimos cuadrados (programe el método de ajuste en Fortran). Puede validar sus resultados con gnuplot.

En esta tarea se evaluará:

Informe Elaboración de un informe que deberá entregarse en formato electrónico (PDF).

Contenido Calidad del contenido, que debe incluir los supuestos teóricos utilizados, los m´etodos programados, las figuras explicativas, los comentarios de las figuras y los resultados obtenidos.

Código Adjuntar del código Fortran debidamente comentado al correo del profesor.

Interrogación personal en la oficina del profesor sobre el trabajo realizado y el programa  $(50\%)$  Miércoles 25 de Noviembre de 2015.

Nota:

El informe debe tener máximo 10 páginas escrito en tercera persona. Si se usa alguna referencia bibliográfica indicarla en el mismo texto y citarla de acuerdo a la norma de citación usada en las memorias del Departamento.